# **FCC E-Label Information**

**A.** Images of the e-label screen are provided below:

## Model/型號/型号:ASUS\_X00PD

Input/輸入:+5V--2A, 10W

Made in China / 中國製造

#### Canada

U.S

IC: 3568A-X00PD CAN ICES-3 (B)/NMB-3(B)

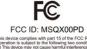

**Ukraine** 

#### **Europe**

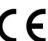

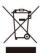

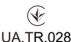

#### Malaysia

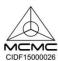

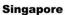

### Complies with DB103778

#### **Philippines**

### **Hong Kong**

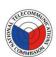

NTC Type Approval No: ESD-GEC-1804830

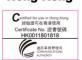

### India

CE SAR Value 0.821 W/Kg (Head) 1.180 W/Kg (Body)

# Thailand

เครื่องโทรคมนาคมและอุปกรณ์นี้ มีความสอดคลองตามภาครฐานหรือข้อกำหนดของ กสทช เครื่องวิทยุคมนาคมนี้มีติดราการดุดกลิ่นหลังงานจำเพาะ (Specific Absorption Rate - SAR) อันเนื่อมขากเครื่องวิทยุคมนาคมเท่ากับ 0.397 W/kg ซึ่งสอดคลองตามมาตรฐานความปลอดภัยต่อสุขภาพของมนุษยจากการใช้ เครื่องวิทยุคมนาคมที่คณะกรรมการกิจการโทรคมนาคมแหงชาติประกาศกำหนด Entretien et sécurité

Avis relatif à la sécurité routière : Il est fortement recommandé de ne pas utiliser cet appareil lors de la conduite de tout type de véhicule motorisé. Cet appareil doit être utilisé dans un environnement dont la température ambiante est comprise entre 5°C (41°F) et 35°C (95°F).

Éteignez votre appareil dans les zones réglementées où l'utilisation d'appareils mobiles est interdite. Respectez toujours les lois et règlements juridiques dans ces zones (ex: en avion, dans une salle de cinéma, dans un hôpital ou à proximité d'équipements médicaux, de stat service, de sites de construction/démolition et autres zones réglementées).

 $\label{lem:maintenez} \mbox{Maintenez votre appareil au sec. N'exposez pas l'appareil à la pluie ou à l'humidité, tenez-le éloigné des liquides.$ 

Vous pouvez faire passer votre appareil dans les détecteurs à rayons X des aéroports. Cependant, il est recommandé de ne pas le faire passer au travers de portiques de détection magnétique, ni de l'exposer aux détecteurs portables.

L'Écran de l'appareil est en verre. Si fécran est cassé ou fissuré, cessez d'utiliser l'appareil et évitez de toucher les zones cassées ou fissurées avec vos doigts. Envoyez immédiatement l'appareil au service après-vente ASUS le plus proche. À pleine puissance, l'écoute prolongée de l'appareil peut endommager l'oreille de l'utilisateur

ATTENTION! Gardez le téléphone éloigné des femmes enceintes et du bas de l'abdomen de l'adolescent

# B. Access to the required information on the e-label

Users are able to access the information in no more than three steps in a device's menu.

The actual steps are:

**Settings > About > Legal information**